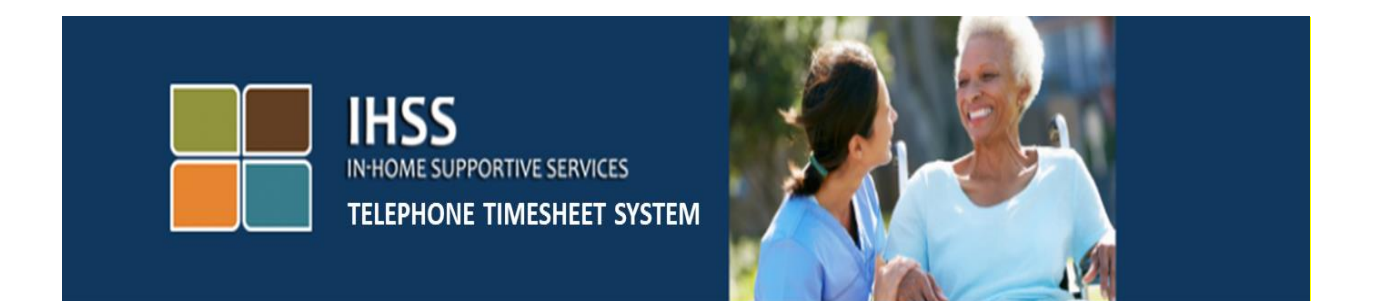

## ការពិនិត្យមមើលម្ទៀងផ្ទទ ត្់តាមមេឡិចត្ត្ូនិច ប្រព័ន្ធទូរស័ព្ទទំព័រកត់ត្រាពេលម៉ោងធ្វើការនៃកម្មវិធី IHSS ការពនត្យឡេងវញនេប្រវត្តលេទពរកតត្រាពេលមោងធ្វេការ ររស់េនកទទួលជំនួយ

សម្រាប់ជំនួយបន្ថែម សូមទាក់ទងទៅការិយាល័យសេវាកម្មផ្នែកកម្មវិធី IHSS តាមលេខទូរស័ព្ទ (866) 376-7066 នៅពេលម៉ោងធ្វើការ ចាប់ពីថ្ងៃច័ន្ទ រហូតដល់ថ្ងៃសុក្រ ពីម៉ោង 8am ទៅម៉ោង 5pm ។

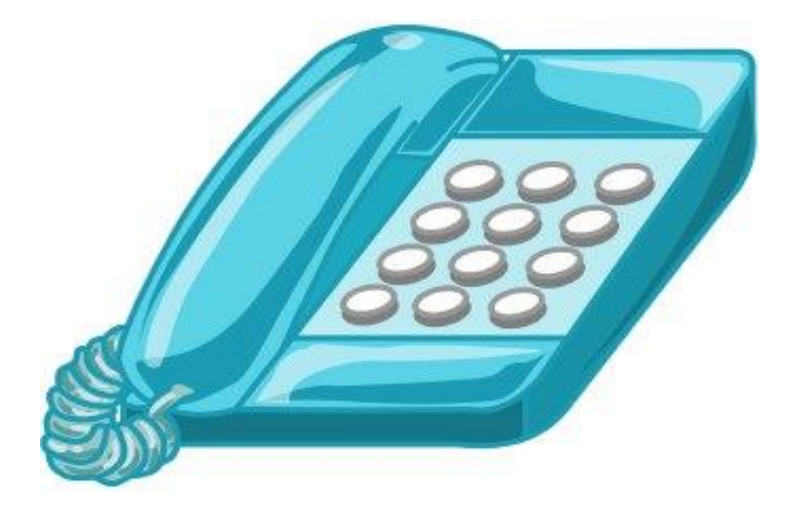

ប្រព័ន្ធទូរស័ព្ទទំព័រកត់ត្រាពេលម៉ោងធ្វើការ (TTS) នៃកម្មវិធី IHSS ផ្តល់ជូនលក្ខណ:ពិសេសលើប្រវត្តិនៃទំព័រកត់ត្រា ពេលម៉ោងធ្វើការ សំរាប់ឱ្យអ្នកពិនិត្យឡើងវិញនូវទំព័រកត់ត្រាពេលម៉ោងធ្វើការ ក្នុងរយៈពេលបីខែមុន ដែលអ្នកបាន យល់ព្រម ឬ បដិសេធ ។

មើម្បីចូលទៅដល់ប្រវត្តិនៃទំព័រកត់ត្រាពេលម៉ោងធ្វើការ សំរាប់ TTS សូមចុច **(833) DIAL-EVV ឬលេខ (833) 342-5388 ។** អ្នកនិងត្រូវបានរំលឹកប្រាប់ឱ្យបញ្ចូលលេខ 7 ខ្ទង់របស់អ្នកទទួលជំនួយ របស់អ្នក និង លេខកូដសម្ងាត់របស់ អ្នក ។ វាគឺជាការសំខាន់ដែលអ្នកត្រវរក្សាទុក លេខកូដសម្ងាត់របស់អ្នកឱ្យមានសុវត្ថិភាព ហើយ មិនត្រវប្រាប់ឬ បង្ហាញឱ្យគេដឹងនូវលេខកូដសម្ងាត់របស់អ្នកឡើយ ។ បន្ទាប់ពីការចូលរបស់អ្នកទទួលជំនួយ បានដោយជោគជ័យ **សូមចុចលេខ 2** ពីម៉ឺនុយដំណើរសកម្មភាពការងារ (Activity Menu) ដើម្បីស្តាប់ទំព័រកត់ត្រាពេលម៉ោងធ្វើការដែលបាន យល់ត្ពម ឬ រដិមស្ពីមពលមុន ។

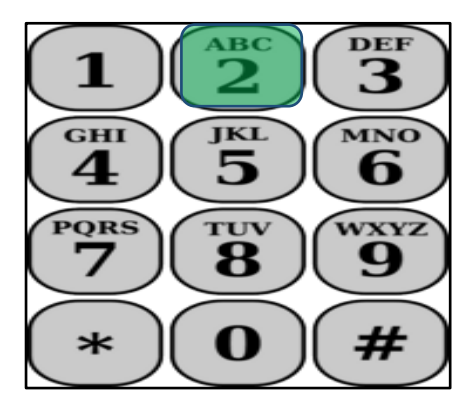

បើសិនជាអ្នកមិនមានចំណាត់ការដែលបានយល់ព្រម ឬ បដិសេធនៅលើទំព័រកត់ត្រាពេលម៉ោងធ្វើការក្នុងរយ:ពេល រី(3) ន្ខមុនមទ, TTS នឹងនិយាយថា:

## <sub>ិ</sub>មិនមានចំណាត់ការយល់ព្រម ឬ បដិសេធលើទំព័រកត់ត្រាពេលម៉ោងធ្វើការ ក្នុងរយ:ពេលបីខែមុនទេ ។ បើសិនជាអ្នក គិត្ថាព័ត្៌ នមនេះគឺមិនត្ត្ឹមត្ត្ូវ សូមទាក់ទងមៅការិយាល័យមខាន្ីររស់េនក ។ សូមចុចមលខ **8** មដើមបីត្ត្ឡរ់មៅមុឺ នុយដំណើរសកម្មភាពការងារ (Activity Menu) បើមិនដូច្នេះទេ អ្នកអាចដាក់ទូរស័ព្ទចុះនៅពេលណាក៏បាន<sub>័</sub> ។

បើសិនជាអ្នកមានចំណាត់ការដែលបានយល់ព្រម ឬ បដិសេធនៅលើទំព័រកត់ត្រាពេលម៉ោងធ្វើការក្នុងរយ:ពេលបី (3) ន្ខមុន, TTS នឹងនិយាយថា:

## <sub>ិ</sub>នៅទីនេះគឺជាចំណាត់ការ *័*យល់ព្រមឬបដិសេធ ដែលបានធ្វើឡើង នៅលើទំព័រកត់ត្រាពេលម៉ោងធ្វើការរបស់អ្នក សំរាប់រយៈពេល 3 ខែមុន ។ នៅពេលណាក៏ដោយ ក្នុងអំឡុងពេលនៃការពិនិត្យឡើងវិញនូវប្រវត្តិលើទំព័រកត់ត្រាពេល ម ៉ោងម្វើការ េនកអាចចុចមលខ **'8'** មដើមបីត្ត្ឡរ់មៅរកមុឺនុយដំមណើ រសកមមភាពការង្ហរ" ។

TTS នឹងអានទំព័រកត់ត្រាពេលម៉ោងធ្វើការទាំងអស់នោះ តាមលំដាប់លំដោយ ចាប់ពីទំព័រកត់ត្រាពេលម៉ោងធ្វើការ ដែលថ្មីៗបំផុត រហូតដល់ទំព័រកត់ត្រាពេលម៉ោងធ្វើការដែលយូរណាស់មកហើយ ។

កត់សំគាល់: < > នឹងត្រូវជាព័ត៌មានដែលទាក់ទងនឹងអ្នកផ្តល់សេវារបស់អ្នក ហើយនឹងទំព័រកត់ត្រាពេលម៉ោងធ្វើការ ដែលអ្នកបានយល់ព្រម ឬ បដិសេធ ។

"**អ្នក** <បានបដិសេធ ឬ បានយល់ព្រម> **លើ** <អ្នកផ្តល់សេវាផ្ទាល់ខ្លួន, ប្រាក់បង់ឱ្យមុន> <ប្រាក់លើកដំបូង ឬ ប្រាក់ បន្ថែម> <mark>លើទំព័រកត់ត្រាពេលម៉ោងធ្វើការ សម្រាប់កម្មវិធី</mark> <lHSS ឬ WPCS> ដែលបានដាក់ស្នើដោយអ្នកផ្តល់សេវា រ**បស់អ្នក <**ឈ្មោះអ្នកផ្តល់សេវា> **សម្រាប់អំឡុងពេលបើកប្រាក់ខែ ចាប់ផ្តើមនៅ <**កាលបរិច្ឆេទចាប់ផ្តើមនៃអំឡុងពេល បើកប្រាក់ខែ> <mark>និង បញ្ចប់នៅ</mark> <កាលបរិច្ឆេទបញ្ចប់នៃអំឡុងពេលបើកប្រាក់ខែ>\* ។

បន្ទាប់ពី TTS អានទំព័រកត់ត្រាពេលម៉ោងធ្វើការដែលមានផ្តល់ជូនទាំងអស់ រួចហើយ, TTS នឹងនិយាយថា:

<sub>ិ</sub>អ្នកមិនមានការពិនិត្យឡើងវិញនៃប្រវត្តិលើទំព័រកត់ត្រាពេលម៉ោងធ្វើការទេ ។ សូមចុចលេខ '8' ដើម្បីត្រឡប់ទៅ ម៉ឺនុយដំណើរសកម្មភាពការងារ ឬ អ្នកអាចដាក់ទូរស័ព្ទចុះនៅពេលណាក៏បាន $^\circ$  ។